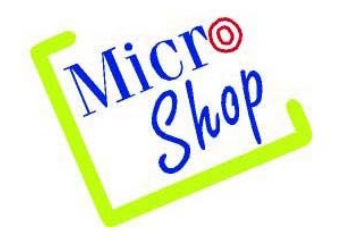

# CURSO DE CONTABILIDAD BASICA

Por Angel Luis Almaraz Gonzalez [www.microshopnet.net](http://www.microshopnet.net/)  [aluis@microshopnet.net](mailto:aluis@microshopnet.net) 

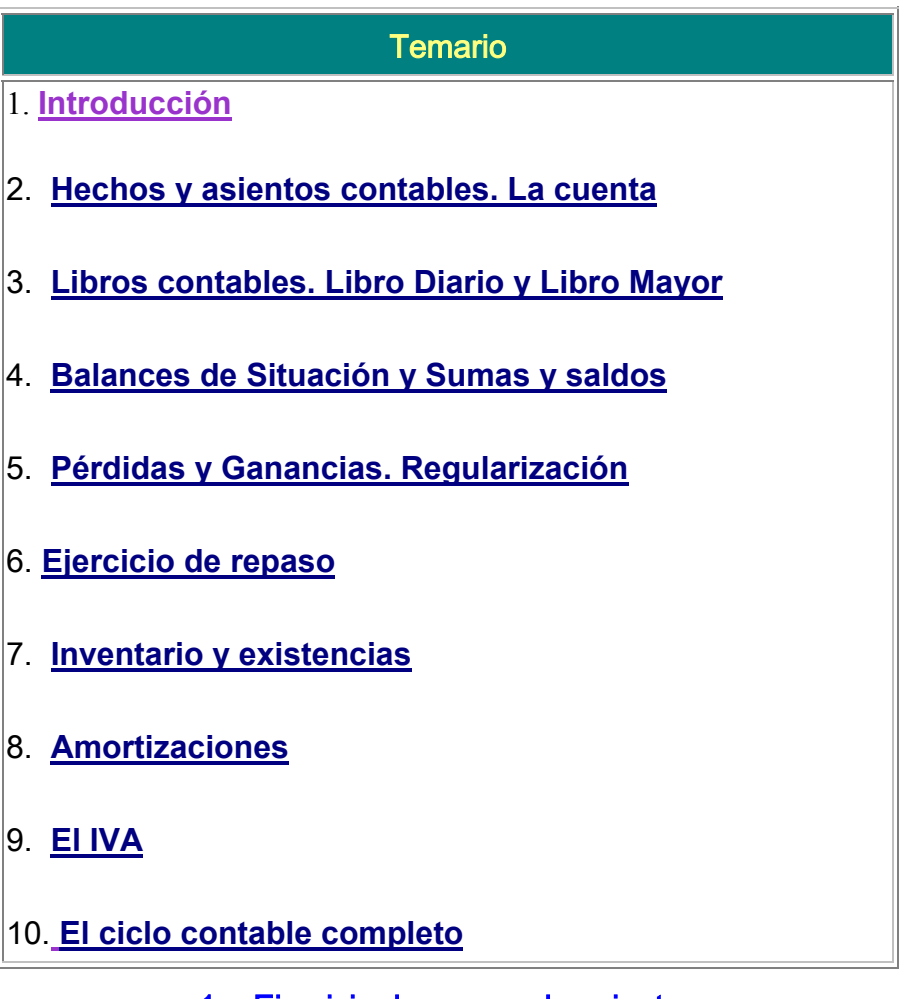

[1er Ejercicio de repaso de asientos](http://64.226.188.26/sivnetwork-www/cursos_gratis/conta_repaso1.htm)

[2º Ejercicio de asientos \(en Euros\)](http://64.226.188.26/sivnetwork-www/cursos_gratis/conta_repaso2.htm)

#### **- Introducción -**

- **Definición** Podríamos definir la **Contabilidad** como la técnica que se encarga de registrar las operaciones de las empresas con el objetivo de reflejar una imagen de su patrimonio, situación financiera y resultados económicos (pérdidas o ganancias).
- **Patrimonio** El **Patrimonio** de una empresa está formado por sus Bienes, Derechos y Obligaciones.

Bienes: *Cosas que le pertenecen. Edificios, Mobiliario, Bancos...*

Derechos: *Cosas con derecho a cobrar: Clientes, Efectos a cobrar..*.

Obligaciones: *Cantidades pendientes de pago: Proveedores, Letras...*

Las agrupaciones de elementos patrimoniales dan lugar a las llamadas **Masas Patrimoniales.**

Los distintos elementos que forman el patrimonio de la empresa son:

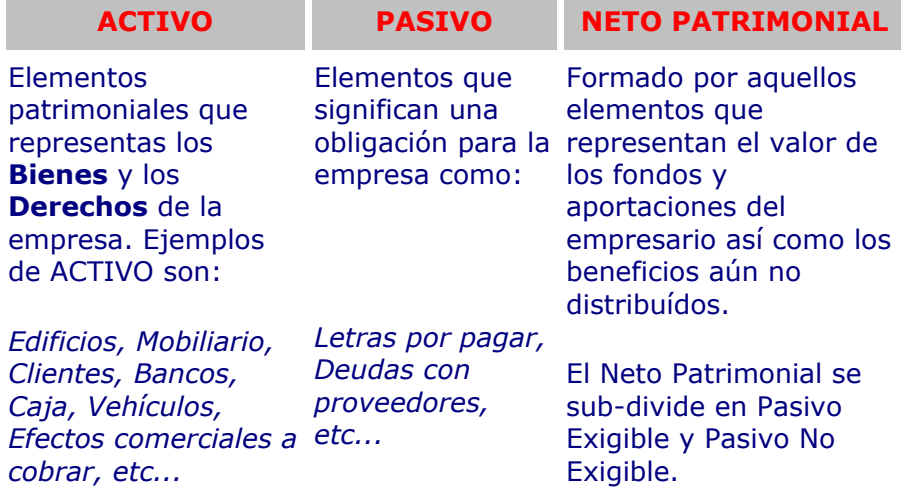

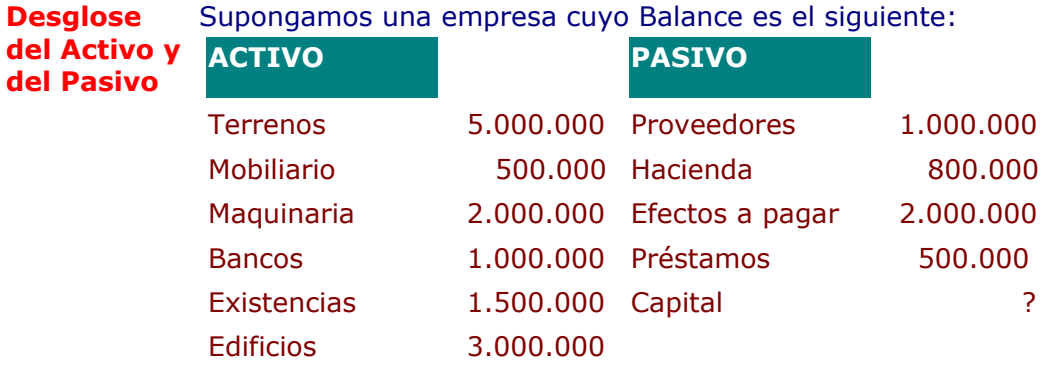

*TOTAL 13.000.000 TOTAL* ?

 Observa que nos falta por calcuar el Capital. Vamos primero a definir algunos conceptos de cuentas que están apareciendo, y dejaremos el cálculo del Capital para más adelante:

**Terrenos, Mobilirario, Maquinaria** y **Edificios** se refieren a propiedades de la empresa no de alquiler.

**Existencias**: materias primas utilizadas para su transformación y venta. Por ejemplo, las existencias de una fábrica de electrodomésticos serían los aparatos pendientes de vender, las piezas pendientes de terminar y los aparatos no acabados.

**Clientes**. son las deudas de los clientes de la empresa, es decir, la ventas efectuadas y no cobradas. El cliente nos compra mercaderías pero no nos paga.

**Caja** y **Bancos**: hacen referencia al dinero en efectivo y al depositado en un banco.

**Proveedores**: empresas a las cuales les compramos materias primas, y cuyas facturas están pendientes de pagar. Estas materias primas servirán para fabricar nuestros productos.

**Hacienda**: deudas contraídas por nuestra empresa con Hacienda.

**Préstamos**: cantidades pendientes de pagar por préstamos que hemos recibido.

**Cálculo del**  Para el cálculo del Capital, debemos saber que en un Balance, el ACTIVO **Capital** tiene que ser igual al PASIVO, es decir, que el capital será la diferencia entre el ACTIVO y el PASIVO según los datos que tenemos. Es decir:

TOTAL ACTIVO = 13.000.000

TOTAL PASIVO = 4.300.000

DIFERENCIA (Capital) = 8.700.000

Por tanto, nuestro Balance quedaría de la siguiente manera:

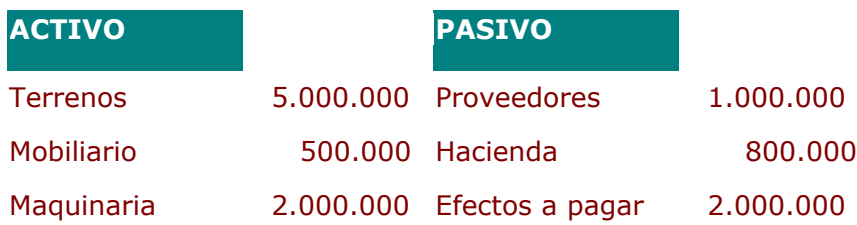

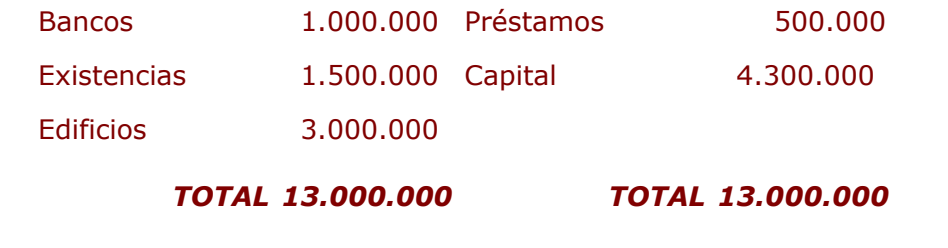

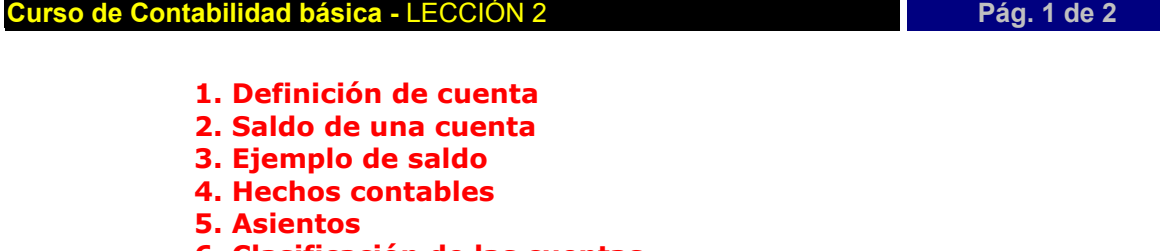

- **6. Clasificación de las cuentas**
- **7. Ejercicios**

**Definición de cuenta** individual donde se anotan todos los movimientos contables como CAJA, La cuenta es el elemento básico de la Contabilidad. Es como una ficha CLIENTES, BANCOS, etc.

> La cuenta se se representa en forma de **T** y tiene la siguientes estructura:

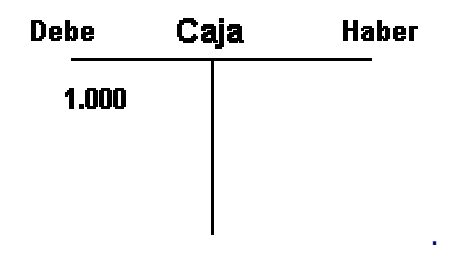

 Cuando en una cuenta anotamos una cantidad en el **DEBE**, se dice que estamos haciendo un **CARGO**. Cuando es en el **HABER**, se dice que estamos haciendo un **ABONO**.

 Por ejemplo, vamos a realizar un **CARGO** en la cuenta de **CAJA** de **1.000** pts.

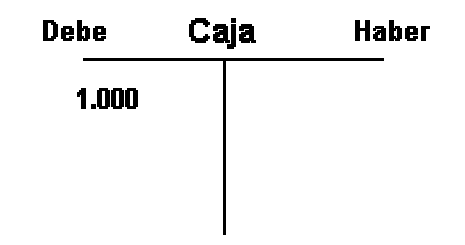

y ahora un **ABONO** de **500** pts en la misma cuenta:

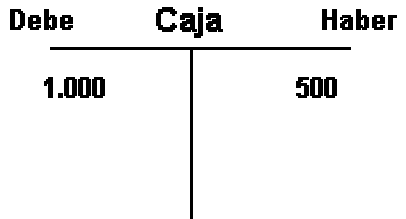

Dependiendo de la naturaleza de la cuenta, las cantidades se colocarán en el DEBE o en el HABER. Cada cuenta sólo puede ser de 4 tipos: **ACTIVO**, **PASIVO**, **INGRESOS** ó **GASTOS**. Por ejemplo, la cuenta de CAJA que estamos utilizando es una cuenta de ACTIVO, por lo que las entradas en caja (ingresos de dinero) se sitúan en el DEBE. En nuestro caso práctico, hemos realizado un ingreso de 1.000 pts y una extracción de 500.

**Saldo de una cuenta** HABER de la misma. Existen tres tipos de saldo: **DEUDOR** (el Debe es Se denomina saldo de una cuenta a la diferencia entre el DEBE y el mayor que el Haber), **ACREEDOR** (el Haber es mayor que el Debe) y saldo **NULO** (ambos saldos son iguales). Observa estos tres ejemplos:

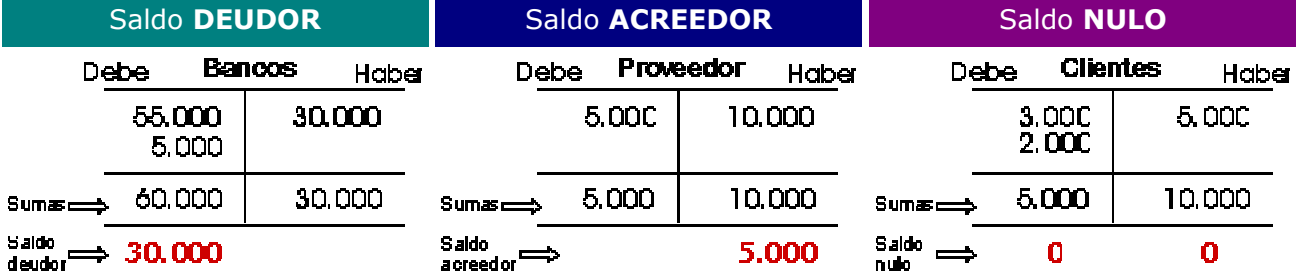

Ahora bien, ¿en qué momento debemos poner una cantidad en el DEBE o en el HABER? ¿Cómo sabemos, por ejemplo en la cuenta de PROVEEDORES si la cantidad la tenemos que colocar en el DEBE o en el HABER? Todo dependerá del tipo de cuenta que sea. Observa el siguiente esquema:

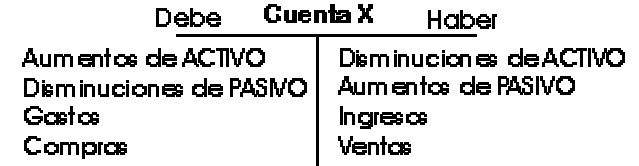

Ahora, sólo debemos conocer la naturaleza de la cuenta para saber si debemos colocar la cantidad en el DEBE o en el HABER. Por ejemplo, la cuenta **BANCOS** es una cuenta de **ACTIVO**, así que si ingresamos dinero, debemos colocarlo en el **DEBE**, y si sacamos, en el HABER. Según el esquema anterior, BANCOS es una cuenta de ACTIVO y su aumento se reflejaría según el gráfico de la derecha:

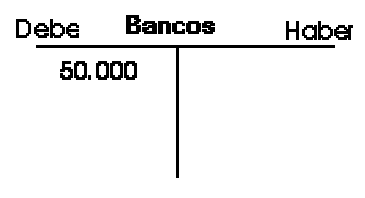

**Curso de Contabilidad básica -** LECCIÓN 3 **Pág. 1 de 1**

- **1. Libro Diario**
- **2. Libro Mayor**
- **3. Balances**
- **4.Ejercicio repaso del diario y del mayor**

 Vamos a ver cuales son los pasos básicos para establecer un ciclo contable completo. Estos vienen determinados por los lobros de contabilidad, donde básicamente existen tres tipos de libros:

- **LIBRO DIARIO**
- **LIBRO MAYOR**
- **LIBROS DE BALANCES**

#### **Libro Diario**

En el libro diario se registran todos los hechos y operaciones contables (que vimos en el capítulo anterior). Este registro se realiza mediante los **asientos contables**, los cuales se ordenan por fecha de creación. En la lección anterior vimos varios ejemplos de asientos contables. Por ejemplo, supongamos que el cliente Juan nos paga 5.000 pts que nos debía, las cuales cobramos por caja. El asiento sería el siguiente:

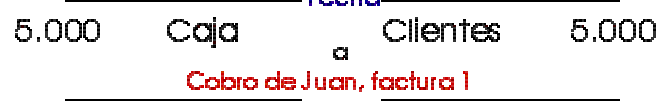

 Al conjunto de asientos que quedan registrados durante un período de tiempo se le llama **Libro Diario**. El libro diario simplemente nos informa del movimiento en sí, o sea, qué cuentas han intervenido, la fecha, las cantidades y el concepto. **Libro Mayor**

## En la lección anterior vimos el concepto de cuenta; una ficha individual que registra las cantidades de una cuenta en el debe y en el haber, así como el saldo de la misma. El libro mayor precisamente lo que hace es eso; anotar las cantidades que intervienen

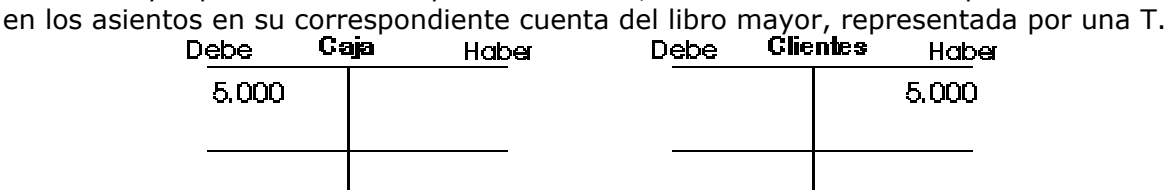

 En estas dos cuentas (libro mayor) del asiento anterior, tenemos un saldo deudor en caja (positivo) y un saldo acreedor en la cuenta de clientes.

#### **Balances**

 Los libros de Balances reflejan la situación del patrimonio de la empresa en una fecha determinada. Los Balances se crean cuando hemos pasado las cantidades de las cuentas de los asientos a su libro mayor. A lo largo del curso iremos viendo cómo se forman estos balances, de momento, aquí tienes una descripción del cometido de cada uno:

• **Balance de apertura**: es el balance de apertura de una nueva empresa. Casi todo el dinero que se posee, son recursos propios de la empresa.

- **Balance de sumas y saldos**: aparecen las sumas y los saldos de cada cuenta. Se puede consultar en cualquier momento, y se recogen tanto cuentas de gestión (ingresos y gastos) como cuentas patrimoniales (activo y pasivo). Este balance no refleja los resultados de la empresa (ganancias o pérdidas).
- **Balance de situación:** aparecen las cuentas patrimoniales (activo y pasivo) y el resultado del ejercicio.
- **Balance de liquidación:** es el que presenta el estado de la empresa cuando queremos venderla

#### **Ejercicio repaso del diario y del mayor**

 Vamos a hacer un repaso. Daremos unos cuantos movimientos contables y seguidamente crearemos el libro diario y el libro mayor. Hay un hecho importante en estos movimientos a tener en cuenta. En principio vamos a reflejar movimiento de compras y ventas. En estos movimientos, normalmente intervienen cuentas de IVA. De momento, no te preocupes por ellas, pues realizaremos los asientos sin tenerlas en cuenta.

1. Vendemos 100.000 ptas de nuestro cliente Juan. Nos paga al contado a través de Bancos.

2. Compramos a nuestro proveedor por valor de 30.000 pts. Pagamos la mitad por caja y el resto pendiente.

3. Traspasamos 20.000 pts de bancos a caja.

4. Vendemos por valor de 300.000 pts. Giramos letra por el total del importe.

Libro diario:

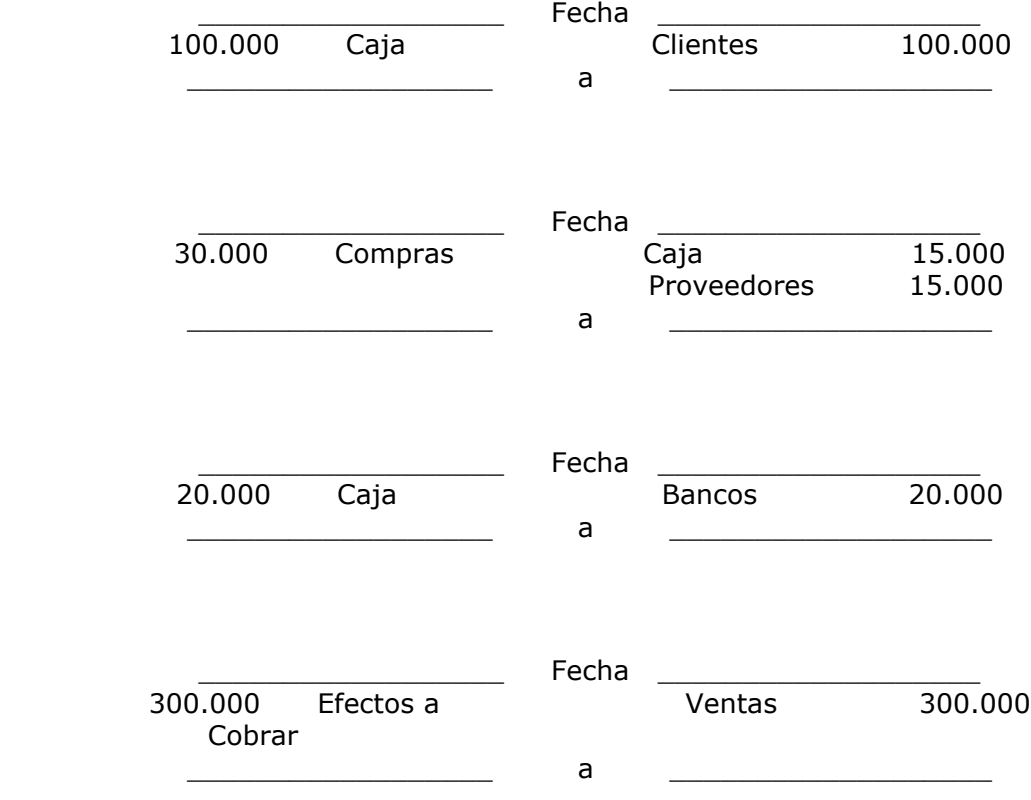

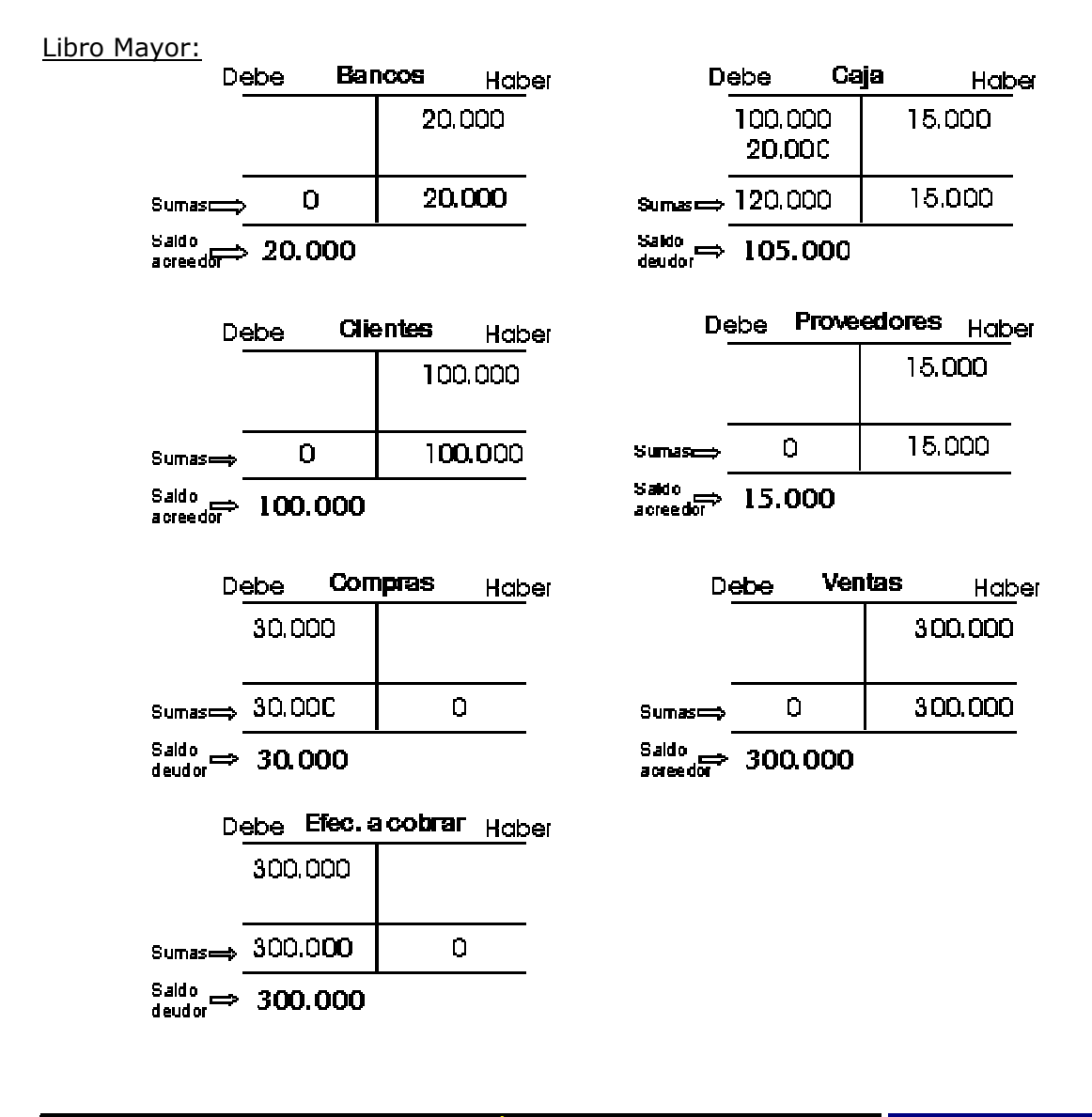

#### **Curso de Contabilidad básica - LECCIÓN 4 <b>Pág. 1 de 1 Pág. 1 de 1**

## **1. Balance de situación**

**2. Balance de sumas y saldos**

 Como dijimos en la anterior lección, el **Balance de Situación** de una empresa refleja las cuentas patrimoniales (activo y pasivo) y el resultado del ejercicio en un momento determinado. Este balance no nos sirve para ver la evolución de la empresa, sino para consultar los datos mencionados en un momento dado.

 En el Balance de Situación no aparecen las cuentas de resultados, así como las de ingresos o gastos. Un ejemplo de este Balance lo tenemos precisamente en el capítulo 1 de este curso.

 El **Balance de Sumas y saldos** nos muestra todos los movimientos que han habido en el **Debe** y el **Haber** de las cuentas que intervienen en el ejercicio contable. Podremos observar las sumas de las cantidades del Debe y del Haber así como el saldo de todas las cuentas. Este Balance nos sirve asímismo para comprobar si nos cuadra el Libro Mayor.

Observa el libro mayor del ejercicio del capítulo anterior:

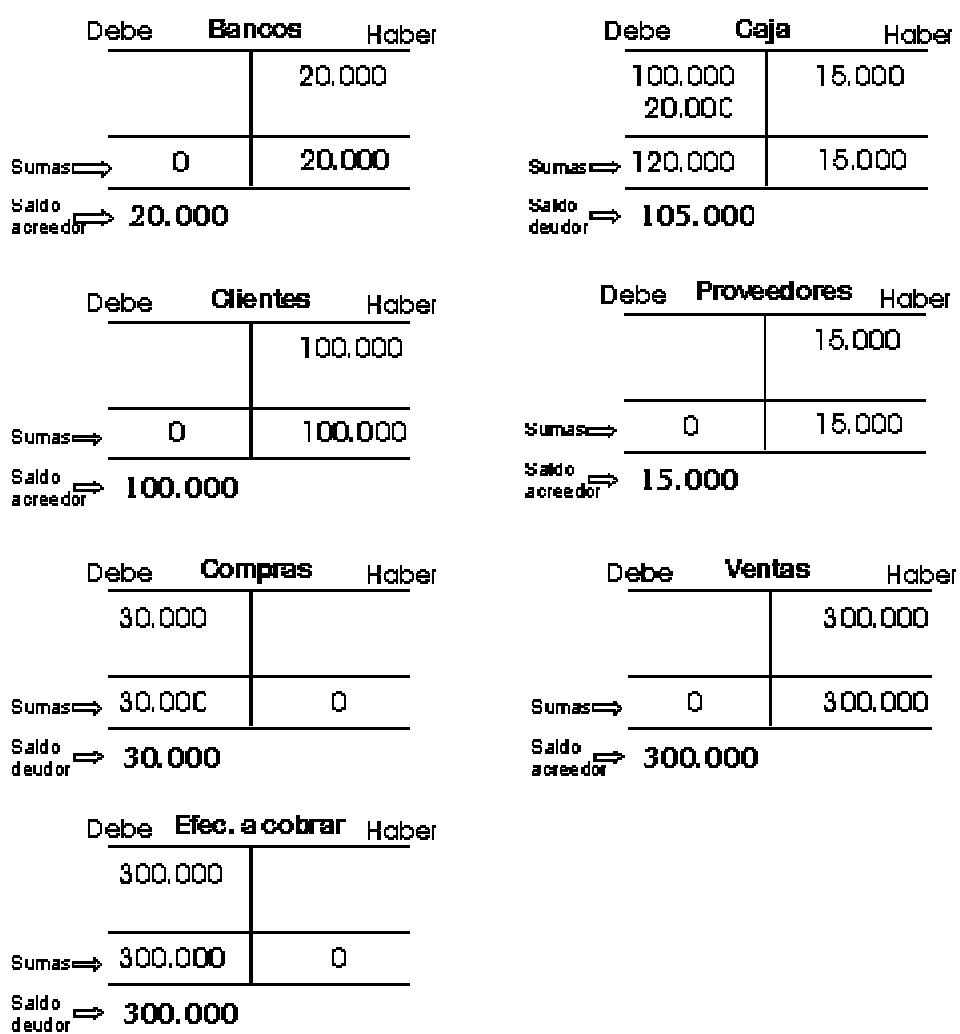

 Vamos a confeccionar el Balance de Sumas y Saldos. Simplemente tenemos que crear una serie de columnas donde apuntaremos el nombre de la cuenta, la suma total de las cantidades del Debe, del Haber, y el saldo de la cuenta (deudor o acreedor).

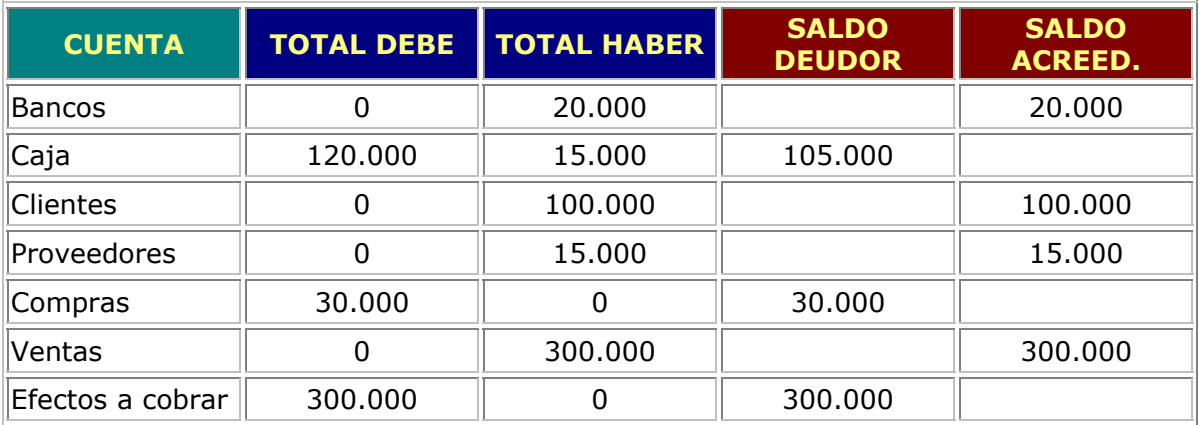

#### **Curso de Contabilidad básica - LECCIÓN 5 <b>Pág. 1 de 1 Pág. 1 de 1**

## **1. La cuenta de Pérdidas y Ganancias**

**2. Regularización de resultados**

 La **Cuenta de Pérdidas y Ganancias** se encarga de mostrarnos el **Beneficio** o **Pérdida** de la empresa. Aunque esta cuenta se puede consultar en cualquier momento del ejercicio, normalmente se utiliza al final del mismo. La cuenta de Pérdidas y Ganancias se calcula a partir de las siguientes partidas:

- Resultados de Explotación
- Resultados Financieros
- Resultados Extraordinarios

## **Resultados de Explotación**

 Recoge todos los movimientos de ingresos y gastos naturales, y que son necesarios para la actividad normal de la empresa, como pueden ser: *compras, ventas, tributos, salarios, transportes*, etc....

 Las cantidades utilizadas en compras y gastos se colocan en el **Debe** de la cuenta de Pérdidas y Ganancias.

 Las cantidades utilizadas en ventas e ingresos se sitúan en el **Haber** de dicha cuenta.

#### **Resultados Financieros**

 Recoge los beneficios y pérdidas originados por los dividendos, intereses, etc, de la empresa.

## **Resultados Extraordinarios**

 Se obtienen por métodos diferentes a la actividad normal de la empresa, como por ejemplo, beneficios o pérdidas por la venta de un local.

El esquema de la cuenta de Pérdidas y Ganacias sería el siguiente:

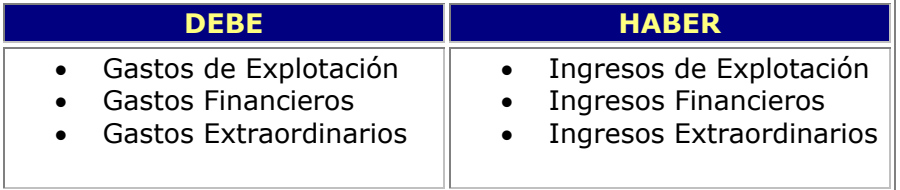

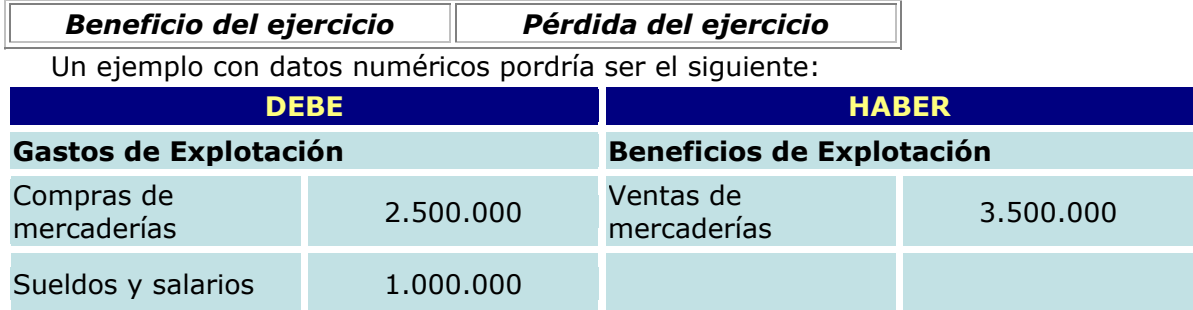

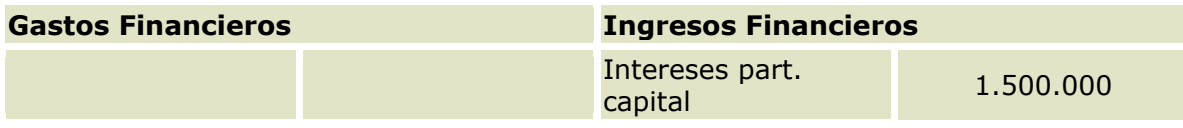

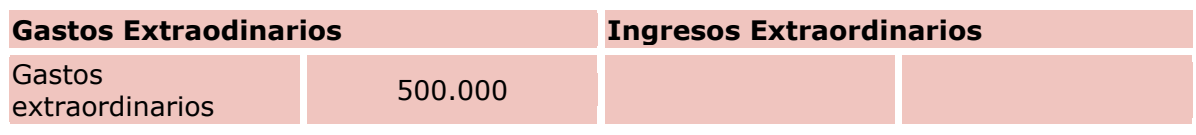

#### **BENEFICIO DEL EJERCICIO: 1.000.000 pts**

 Como es lógico, hemos sumado la parte de Ingresos del Haber y hemos restado la parte de los gastos del Debe.

 En la siguiente lección veremos un ejemplo completo de todo lo aprendido hasta ahora.

#### **Curso de Contabilidad básica - LECCIÓN 6 <b>Pág. 1 de 2 Pág. 1 de 2**

 Vamos a realizar un ejercicio de repaso de lo aprendido hasta ahora. Nos centraremos básicamente en un ejercio de movimientos de los que crearemos los asientos (Libro Diario), su pase al Libro Mayor, Balance de Sumas y saldos y cuenta de Pérdidas y Ganancias. Es un sencillo ejercicio cuyos movimientos de compras y ventas no tienen IVA. De momento no te preocupes por ello. Sólo se trata de repasar un poco lo aprendido.

## **Movimientos**:

- 1. Se crea una empresa con un capital inicial de 10.000.000 de pts que son ingresadas en Bancos.
- 2. Se compran mercaderías por valor de 300.000, y se dejan a deber
- 3. Se venden mercaderías por valor de 100.000 cobrando la mitad y quedando el resto a deber
- 4. Compramos una camioneta por valor de 2.500.000 y la pagamos en su totalidad por bancos
- 5. Venta de mercaderías: 1.000.000 que cobramos su totalidad por bancos
- 6. Traspasamos 500.000 pts de bancos a caja
- 7. Sueldos del personal: 300.000 pts que pagamos por bancos
- 8. Pagamos la mitad de la compra del movimiento nº 2
- 9. Vendemos por valor de 500.000 pts. Cobramos 100.000 en efectivo y el resto con una letra
- 10. Compra de mercaderías: 500.000 pts. A deber.

## **Libro Diario**

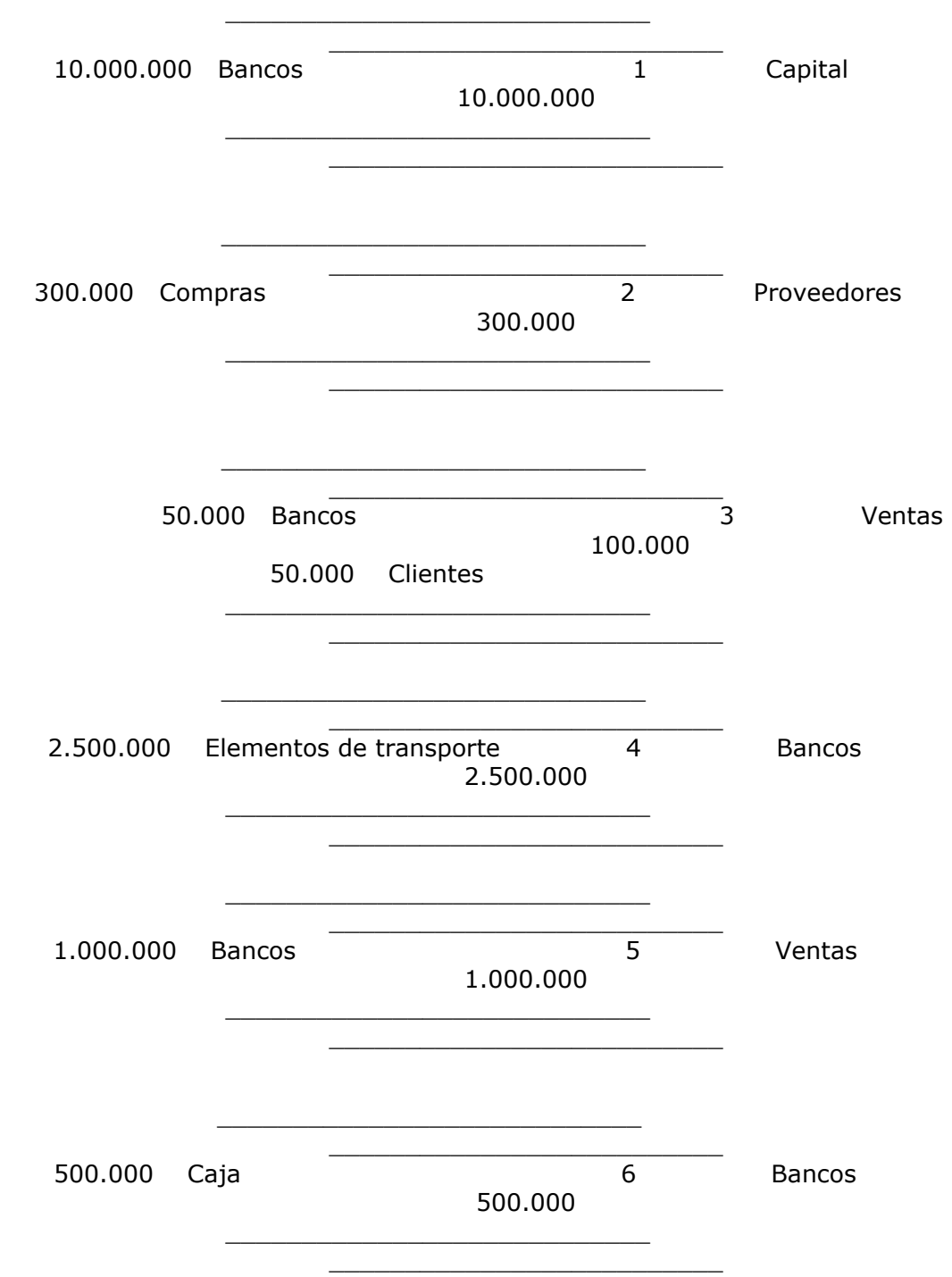

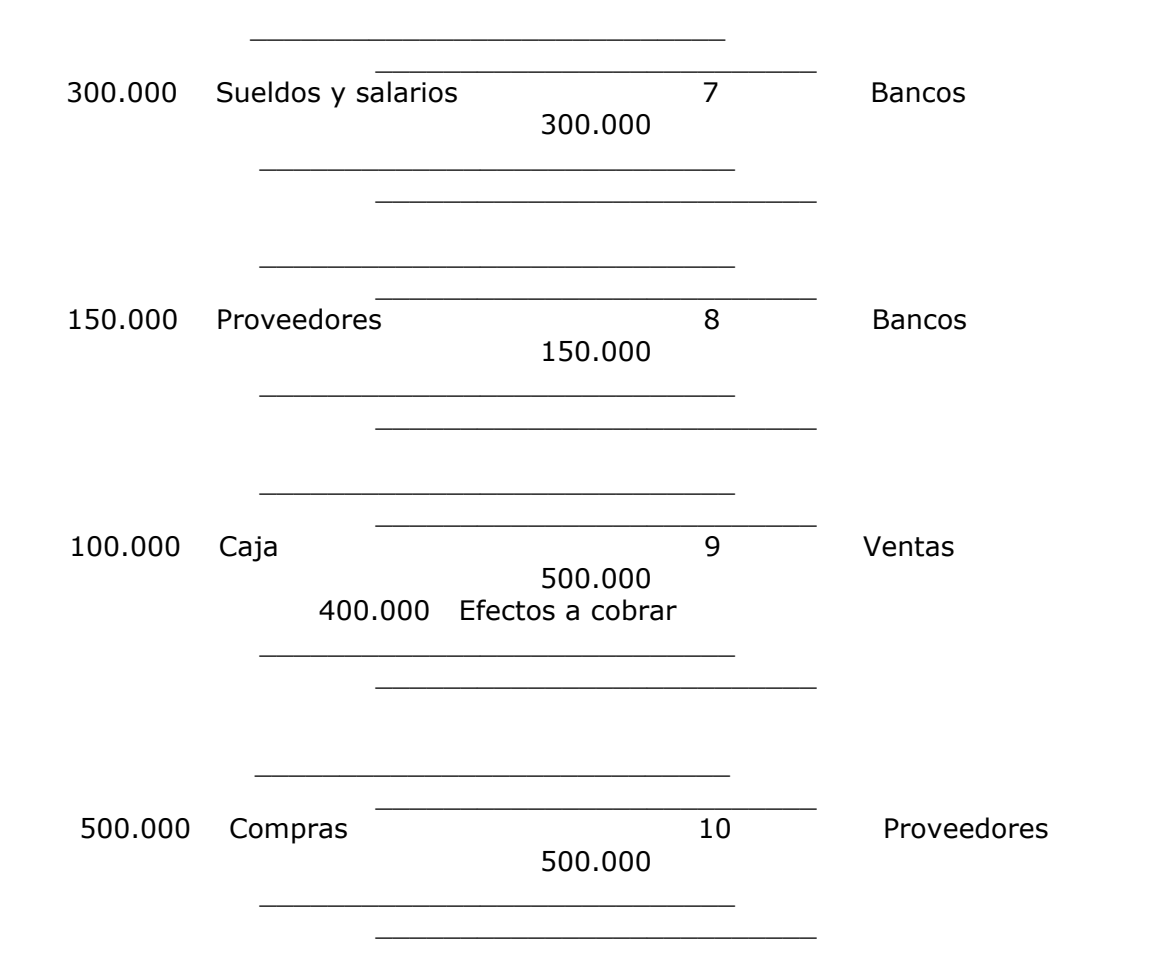

#### **Libro Mayor**

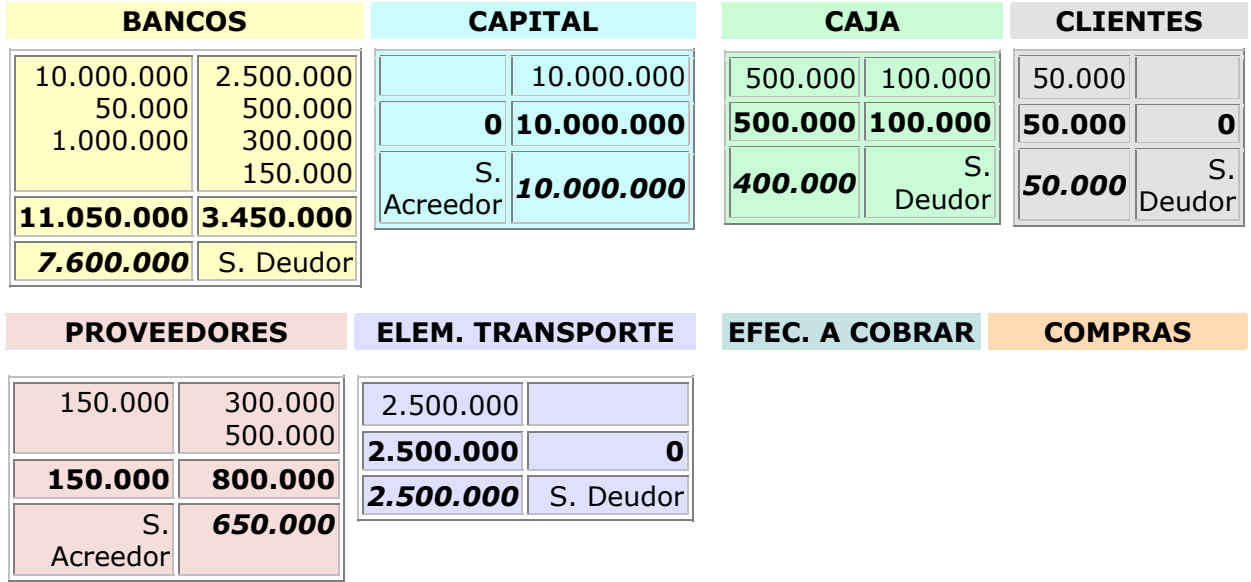

#### **Curso de Contabilidad básica - LECCIÓN 7 Pág. 1 de 2 Pág. 1 de 2**

 El inventario es un relación detallada y valorada de los elementos que componen la empresa. El inventario de las existencias de una empresa podemos reflejarlo de dos formas:

- Inventario físico: nos da a conocer el número de existencias en almacén. Es obligatorio al menos una vez al año.
- Inventario permanente: tendremos controladas las existencias cada vez que entren o salgan de almacén.

#### **Métodos de valoración de nuestras existencias**

 Nuestras existencias deben valorarse siempre a precio de coste (precio de adquisión o producción), en el que debe incluirse: el valor del producto y el coste del transporte (aduanas, seguros, etc). Existen varios métodos de valoración de nuestro inventario: FIFO, LIFO, ESTÁNDAR, SIMPLE Y PONDERADO.

#### **Valoración por el método FIFO**

 **F**ist **I**n **F**irst **O**ut (Primera entrada, primera salida). Este método asigna a la unidad que sale el valor de la primera que entró. La existencia que sale se supone que es la más antigua. Vamos a ver un ejemplo:

- El dia 01-01-98 entran 100 artículos a 300 pts.
- El dia 02-01-98 entran 200 artículos a 200 pts
- El dia 02-01-98 salen 80 artículos. (Calcular el precio de salida)
- El dia 03-01-98 salen 40 artículos. (Calcular el precio de salida)

 Para la primera salida, los 80 artículos salen al precio de la primera entrada: 300 pts.

 Para la segunda salida, aún nos quedan 20 artículos de la primera entrada para salir a 300 pts. Después, agotados los artículos de la primera entrada, los 20 siguientes saldrán al precio de la segunda entrada, es decir, a 200 pts. Es decir, los 40 artículos de la segunda salida salen:

20 a 300 pts

20 a 200 pts

 Nos quedarán todavía en almacén 180 artículos de la segunda entrada a 200 pts para la siguiente salida de artículos (si hubiese).

#### **Valoración por el método LIFO**

**L**ast **I**n **F**irst **O**ut (Última entrada, primera salida). Este método asigna a la unidad que sale el valor de la última que entró. La existencia que sale se supone que es la más nueva. Vamos a ver un ejemplo con los mismos movimientos que el ejemplo anterior:

- El dia 01-01-98 entran 100 artículos a 300 pts.
- El dia 02-01-98 entran 200 artículos a 200 pts
- El dia 02-01-98 salen 80 artículos. Saldrán a 200 pts. (Precio de la última entrada)
- El dia 03-01-98 salen 40 artículos. Saldrán a 200 pts. (Los precios de la última entrada aún no se han agotado, y nos quedarán todavía 80 artículos para salir a 200 pts. Una vez agotados, la siguiente salida se haría a 300 pts).

#### **Valoración por el método ESTÁNDAR**

Este método valora las unidades que entran o salen a un precio determinado.

#### **Curso de Contabilidad básica -** LECCIÓN 8 **Pág. 2 de 2**

#### **LA DEPRECIACIÓN DE UN BIEN**

 Cuando adquirimos un bien para nuestra empresa, (un mueble, máquina, etc), se producirá un envejecimiento del mismo y tendremos que invertir más dinero en cambiarlo al cabo de un tiempo. Para poder preveer esto, se crean las amortizaciones, que son una especie de dinero que se reserva para cambiar el bien depreciado. Las amortizaciones se utilizan al final del ejercicio en forma de asiento. Este asiento carga unas cantidades (las de los bienes a amortizar) en una cuenta llamada *Gastos de amotización* que tienen como objetivo disminuir el Activo de la empresa. Existen diversas causas que pueden producir la depreciación de un bien:

#### **Depreciación física:** se produce por roturas, averías, etc.

**Depreciación técnica:** se produce por causas de renovación tecnológica. Por ejemplo, en el caso típico de los ordenadores que se quedan anticuados. (Hoy en día compras un ordenador último modelo, y cuando sales de la tienda ya está anticuado). **Por el paso del tiempo:** el simple paso del tiempo produce pérdida de valor del bien.

 Todos los elementos que tengamos que amortizar, se hatán individualmente. Para realizar las amortizaciones, el Ministerio de Hacienda establece para cada bien, un coeficiente máximo y otro mínimo, y se aplicará a los elementos del inmovilizado material.

#### **CÁLCULO DE LA AMORTIZACIÓN**

 Para aplicar a un bien el coste de la amortización, utilizaremos un sencillo método que resta el precio de coste menos su valor residual. El valor residual es un supuesto valor que el bien tendrá al final de su vida útil. Supongamos que adquirimos un ordenador a un precio de 200.000 y le damos una vida útil de dos años. Su valor residual, es decir, el valor que ese ordenador tendrá al final de su vida útil será de 50.000 pts. Tenemos pues un valor de amortización del ordenador de 150.000 pts (200.000 - 50.000). Con esto se cumple la condición: **Valor a amortizar = Valor de adquisición - Valor residual**. Ahora bien; hemos de amortizar ese ordenador en dos años, por lo que cada año amortizaremos 75.000 pts de las 150.000 finales.

 Para establecer la cantidad a amortizar anualmente hay que dividir 100 entre el número de años a amortizar. En nuestro caso, sería: 100 / 2 = 5. Tendríamos un coeficiente de amortización del 50% para cada año, es decir, 75.000 pts.

 Si este coeficiente es mayor que el máximo fijado por Hacienda, debemos ampliar los años de amortización o pedir al Ministerio una autorización que nos permita sobrepasar el tope fijado.

#### **Ejemplos:**

a) ¿Qué **valor de amortización** tendrá una máquina si su valor de adquisición ha sido de 145.000 pts y su valor residual estimado es de 30.000 pts?

145.000 - 30.000 = **115.000** pts será el valor a amortizar.

b) ¿Qué **coeficiente de amortización** tendrá una máquina que nos costó 400.000 pts y que se piensa amortizar en 5 años?

 100 / 5 = 20 es decir, el **20%** o lo que es lo mismo: 80.000 pts como valor de amortización

c) ¿Qué **cuota de amortización anual** tendremos que aplicar a una máquina cuyo valor de coste ha sido de 350.000 pts, su valor residual es de 20.000 pts y su vida útil está estimada en 5 años?

 350.000 - 20.000 = **330.000** pts será el valor a amortizar 100 / 5 = **20%** será el coeficiente de amortización Es decir, que la cuota de amortización anual de la máquina serán: **66.000** pts

 Para controlar lo que llevamos amortizado de la máquina, podemos crear una tabla que nos indique cuanto llevamos amortizado y cuanto nos falta por amortizar. De esta forma tendríamos:

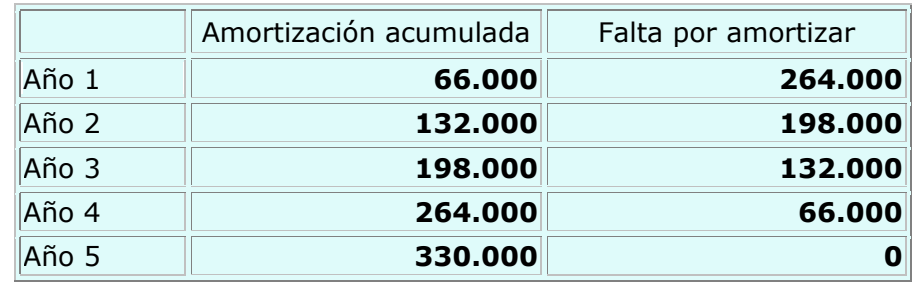

#### **Curso de Contabilidad básica - LECCIÓN 9 <b>Pág. 1 de 2 Pág. 1 de 2**

 El **I.V.A**. (Impuesto sobre el valor añadido) es un impuesto indirecto que grava al comsumo. Existen dos tipos de IVA:

 **IVA SOPORTADO**: se aplica sobre el precio de adquisición de un producto (compra) **IVA REPERCUTIDO**: se aplica sobre el precio de venta de un producto

 Para determinar el precio de coste de un producto, nunca se tendrá en cuenta el impuesto del IVA, pues todo el dinero gastado en el IVA Soportado en la compra de un producto, se recupera con el dinero del IVA Repercutido de las ventas. Para la empresa, el IVA no constituye un factor decisivo en las pérdidas o beneficios de una empresa. El IVA sólo lo paga el comsumidor final.

Existen varios tipos de IVA:

Ordinario: **16%**. Se aplica a:

 Compras y ventas en general, vehículos, embarcaciones, aviones, joyas, peletería, películas X, etc...

Reducido: **7%**. Se aplica a:

 Productos alimenticios, animales, semillas, libros, revistas, medicamentos, transportes, hostelería, viviendas, obras.

Reducido: **4%**. Se aplica a:

 Productos de alimentación que no estén manipulados (huevos, pan, leche, etc), así como viviendas de Protección Oficial.

#### **Ejemplo:**

a) Compramos mercaderías a nuestro proveedor por valor de 300.000 (+IVA). Nos lo deja a deber.

Cuando observamos en el enunciado de un asiento la palabra (+IVA) significa que hemos de calcular el porcentaje correspondiente al IVA. Supongamos que el tipo de IVA es del 16%. Para calcularlo podemos hacer lo siguiente:

Base Imponible \* 0,16 = IVA 300.000 \* 0,16 = 48.000

El asiento sería el siguiente:

#### **300.000 Compra de mercaderías a Proveedor X 348.000 48.000 IVA Soportado**

Observemos que el IVA Soportado utilizado para la compra, es el IVA que nosotros pagamos por el producto. Este valor hay que situarlo a parte como una cuenta individual (IVA Soportado). En el haber colocamos el precio total que nosotros pagamos al proveedor.

b) Realizamos una venta de 500.000 (+ IVA) a un cliente que nos paga a través de bancos.

En este caso, hemos de calcular el IVA que cobraremos por la venta utilizando el mismo método. El asiento sería:

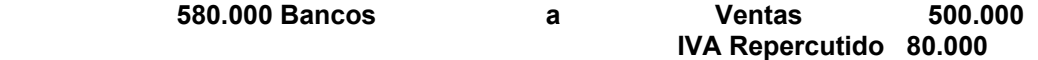

c) Vendemos por valor de 200.000 (+ IVA) y nos pagan la mitad por bancos y la otra mitad nos lo dejan a deber.

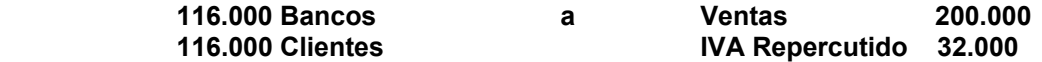

d) Compramos por valor de 46.400 (IVA Incluído) y el pago lo realizamos a través de una letra

Nótese que ahora el IVA está incluído en el precio total del producto, por lo que deberemos "extraerlo" del mismo.

46.400 / 1,16 = 40.000 (esta es la base imponible, o precio sin IVA)

**40.000 Compras a Efectos comerciales a pagar** 

**46.400**

 **6.400 IVA Soportado**

**Curso de Contabilidad básica - LECCIÓN 10 <b>Pág. 1 de 2** 

 Llegados a este punto del curso, vamos a hacer un repaso general de lo aprendido hasta ahora utilizando las cuentas más comunes en asientos, su pase al libro mayor, cálculo de la cuenta de pérdidas y ganancias y balance de situación final.

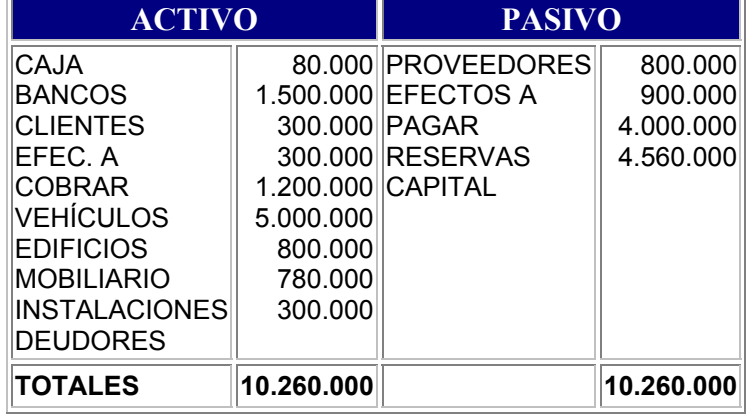

Una empresa presenta el siguiente Balance de Situación a 31-12-97 (en pts)

 Vamos a realizar: El Libro Diario El Libro Mayor El Balance de comprobación de sumas y saldos La cuenta de Pérdidas y Ganancias Asiento de regularización de los resultados

 Todo el inmovilizado se amortiza al 10% anual A todas las cantidades de compras y ventas hay que añadirle el 16% de IVA

#### **Movimientos**

1) Vendemos mercaderías por valor de 500.000 y nos pagan por bancos

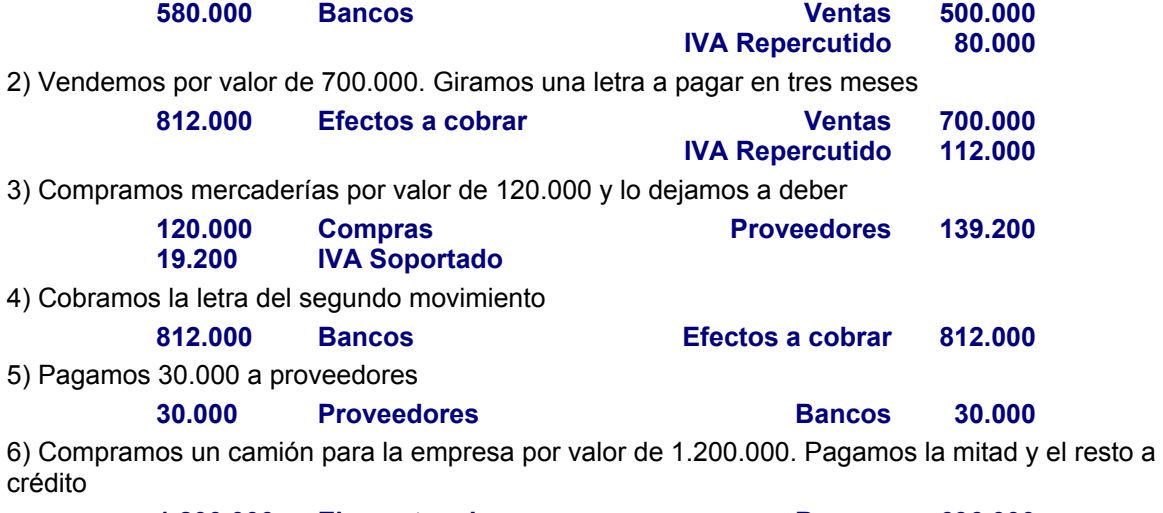

**1.200.000 Elementos de Bancos 696.000**

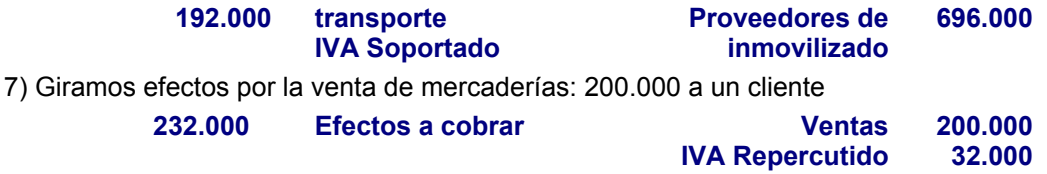

**Curso de Contabilidad básica - REPASO 1 Pág. 1 de 1 Pág. 1 de 1** 

**- Ejercicios de repaso de asientos contables -**

**1. Realizamos una compra de mercaderías 300.000 (+ IVA). Lo dejamos a deber.**

 300.000 (600) Compras de mercaderías (400) Proveedores 348.000 48.000 (472) IVA Soportado

**2. Nos conceden un descuento en una compra por alcanzar un determinado volumen de pedidos de 100.000 pts + IVA.**

 116.000 (400) Proveedores (609) Rappels por compras 100.000

(472) IVA Soportado

16.000

**3. Realizamos una venta a clientes por 232.000 (IVA Incluído) la cual cobramos la mitad por bancos, quedando el resto pendiente.**

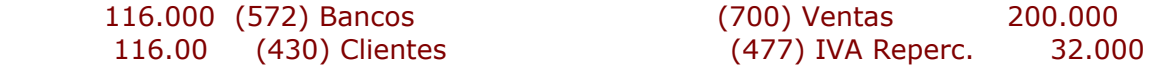

**4. Pagamos 400.000 (+IVA) por un estudio de márketing al abrir el negocio.**

 400.000 (201) Gastos de primer (572) Bancos 464.000 establecimiento 64.000 (472) IVA Soportado

**5. Compramos un mueble para la oficina y lo pagamos al contado. 25.000 (+ IVA)**

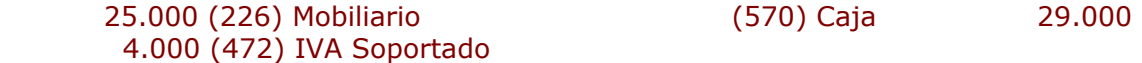

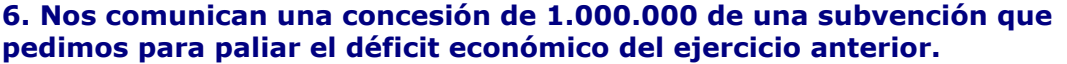

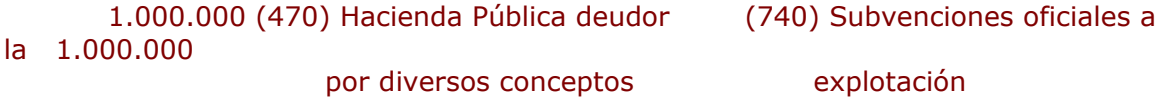

#### **7. Cobramos una letra de un cliente que teníamos pendiente por valor de 140.000**

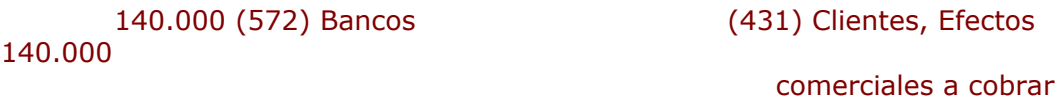

#### **8. Recibimos una transferencia bancaria por el importe de la subvención concedida anteriormente.**

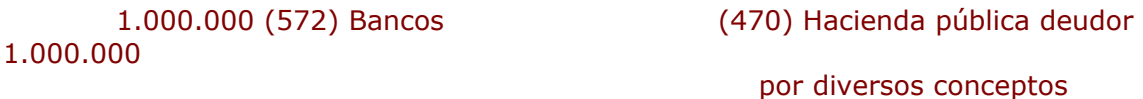

#### **9. Adquirimos la última versión del programa Guindous 99. 18.000 (+ IVA)**

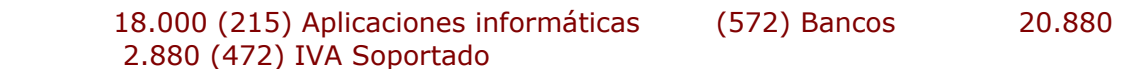

#### **10. Adquirimos la propiedad de un nuevo producto por valor de 500.000 (+ IVA)**

 500.000 (212) Propieda industrial (572) Bancos 580.000 80.000 (472) IVA Soportado

**Curso de Contabilidad básica - REPASO 2 <b>Pág. 1 de 1** Pág. 1 de 1

**- Ejercicios de repaso de asientos contables en Euros -**

**1. Realizamos una compra de mercaderías 300 € (+ IVA). Lo dejamos a deber.**

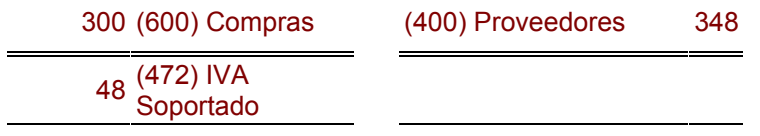

#### **2. Se realiza un descuento por pronto pago de 100 € correspondiente a una venta al 16& de IVA**

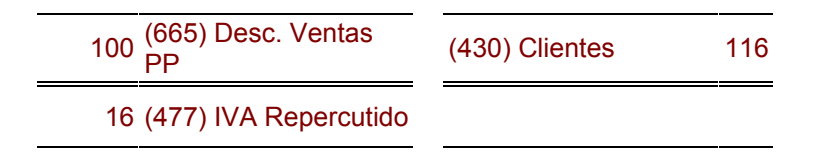

#### **3. Se concede a un cliente un rappel de 500 € por volumen de ventas alcanzado.**

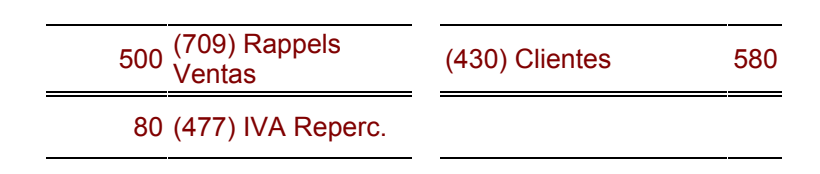

#### **4. Recibimos una notificación de Hacienda Pública, que nos comunica una devolución de 125 € que, en su día, fueron ingresadas indebidamente.**

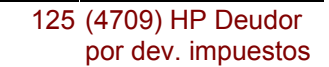

(638) Dev. impuestos 125

**5. El estado nos concede una subvención no reintegrable por 7.500 € con objeto de facilitarnos la mejora de nuestro sistema productivo sustituyendo el parque de ordenadores.**

Al concedernos la subvención:

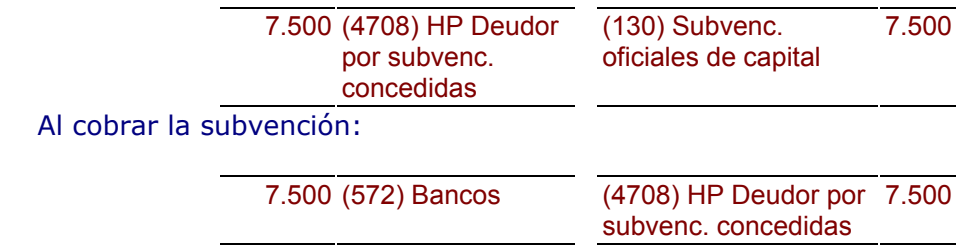

#### **6. Pagamos al personal de la empresa, por cuenta de la Seguridad Social, 2.500 € de un período durante el cual causaron baja por enfermedad**

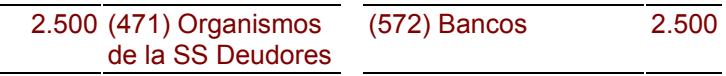

**7. Se arriendan unos locales destinados a oficinas, habiendo pagado en efectivo 300 € por derechos de traspaso.**

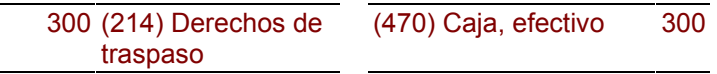

**8. Se adquiere un programa informático por 1.000 € pagándose por bancos.**

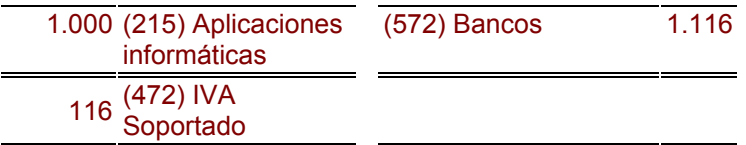

 Posteriormente, el departamento de I+D crea un programa a medida que cuesta 500 €.. La empresa estima conveniente activar los costes, amortizándolos en un período de 5 años:

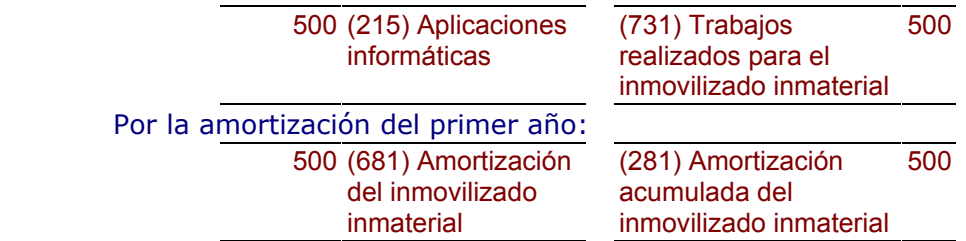